## Look and write in the table.

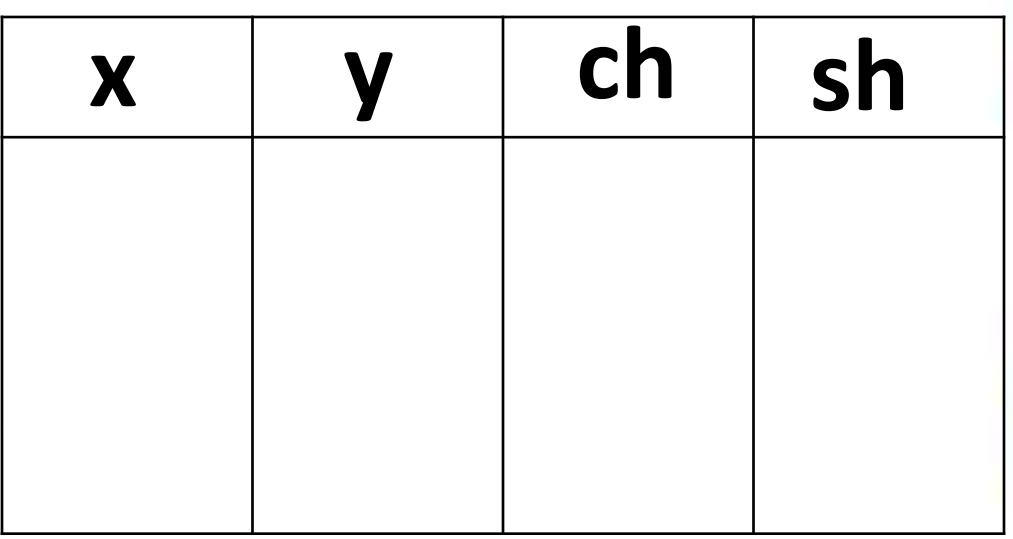

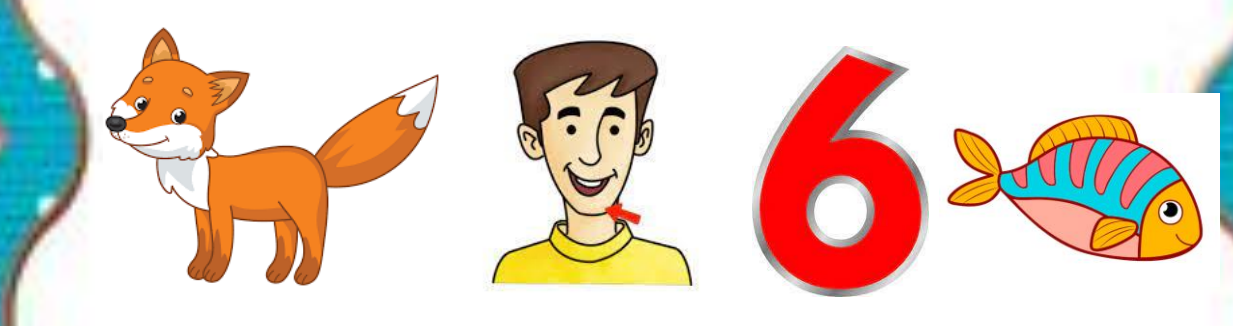

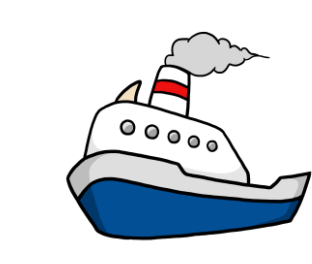

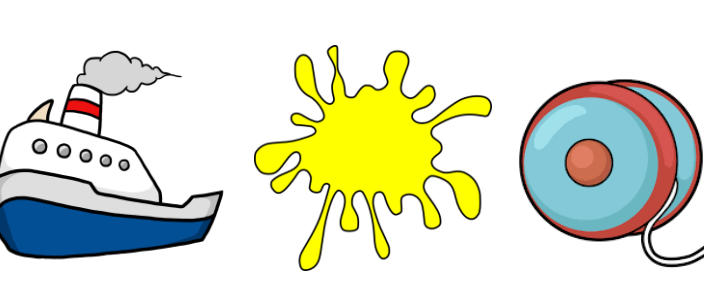

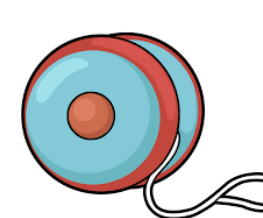